## Chatday APIs

## For External Application

ข้อมูล APIs ของ Chatday ที่เปิดให้ระบบภายนอกใช้ : Update on 15 May 2020

## **ขันตอนการทํางาน**

- 1. ระบบภายนอกเรียก API Register เพือทําการ register token ทีได้ในระบบ Chatday โดยใช้ token ทีได้รับจาก Email หรือทีเมนู Chatday API ภายในหน้าจอตังค่า
- 2. เมื่อเรียก API Register และรับบบ Chatday ทำงานสำเร็จแล้ว Chatday จะคืนค่า Chatday-Signature-Token กลับไปให้ โดยระบบภายนอกจะต้องนําไปบันทึกไว้เพือใช้ เปรียบเทียบกับ header X-Chatday-Signature-Token ทีระบบ Chatday ส่งให้ ในขันตอนการเรียก webhook
- 3. เมือผ่านขันตอนการ Register แล้วผู้ใช้จึงจะสามารถตังค่า webhook url ได้
- 4. ระบบ Chatday จะเรียก webhook url เมือ end-user ส่งข้อความผ่านหน้าต่าง widget ทีอยู่บนหน้าเว็บไซต์
- 5. เมือระบบภายนอกจะส่งข้อความไปยัง user ให้เรียกใช้ API send message โดยระบุ header และ body ตามทีแจ้งในเอกสาร

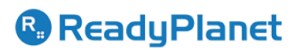

## **ข้อมูล APIs และ Webhook**

- 1. API Register ใช้สําหรับเปดใช้งาน token ทีได้รับ
- รายละเอียด API ตามเอกสาร Chatday APIs Details ข้อ 1 register
- ข้อมลจำเพาะ
	- รับ Request type GET
	- Required Header
		- Authorization : Bearer <Chatday-Token>
	- API จะ response Chatday-Signature-Token กลับออกไป
- 2. API Send Message ใช้ส่งข้อความไปยัง Chat box ของ user.
- รายละเอียด API ตามเอกสาร Chatday APIs Details ข้อ 2 send message
- ข้อมูลจําเพาะ
	- Required Header
		- Authorization : Bearer <Chatday-Token>
	- Required Body
		- Message :
			- type : type ของ message
			- data : data ของข้อความ ซึงข้อมูลขึนกับประเภทของ type
		- $\blacksquare$  chat  $\mathsf{id}$  : id ของห้อง
- 3. ข้อมูล Webhook สําหรับรับข้อความจากระบบ Chatday
- รายละเอียด API ตามเอกสาร Chatday APIs Details ข้อ 3 webhook
- ข้อมลจำเพาะ
	- Available Header
		- X-Chatday-Signature-Token : <Chatday-Signature-Token> ทีได้ตอบ กลับในขันตอนการ register
	- Available Body
		- Message :
			- type : type ของ message
			- data : data ของข้อความ ซึงข้อมูลขึนกับประเภทของ type
		- chat\_id : id ของห้อง
- Webhook Verify endpoint ทีใช้ร่วมกับ Chatday ต้องตอบกลับดังนี
	- ส่งสถานะ HTTP response code: 200
	- HTTP response { status: "SUCCESS" }

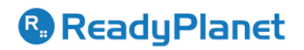